# Magpie Cookie Policy

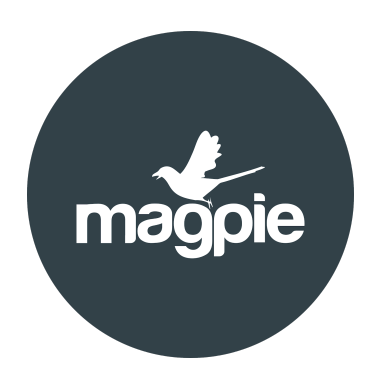

The purpose of this cookie policy is to inform you about the types of cookies we use on this website, and via Magpie Technology services.

Below is a summary of the types of cookie that may be set when you visit our site, and what their function is. If you have any questions about our privacy practices, please email us at info@magpiehq.com

By 'our/we/us/ours' we mean Magpie Technology Limited and its wholly and partly owned subsidiaries, any company in which it has an interest by way of shareholding or any company in a group of companies to which it may belong.

# What is a cookie?

"Cookies" are small text files (e.g. HTTP cookies) that are stored on your Internet enabled device (which includes your computer, mobile or other PDA) when you visit a website or certain emails you open. You can turn cookies off but if you do this you may not be able to use all services on websites and you might see more alternative advertising, as we will not be able to limit what you see using cookies. There are many misconceptions about Cookies, some of which we will try to address in this policy. Cookies cannot erase your hard drive or otherwise damage your computer and do not tell us an e-mail address or any other PII. ValueClick does not and cannot use cookies or web beacons to retrieve PII from your computer. Cookies are passive and just used for transferring that anonymous information.

## Why do we use cookies?

Cookies allow the server to recognise you when you revisit. Websites are able to read and write these files, allowing them to store things like personalisation details or user preferences. They are widely used in order to make websites work, or work more efficiently, as well as to provide business and marketing information to the owners of the site. Cookies are used to improve the experience web users have when they see web advertisements and ensure that when a web user clicks on an advertisement, they are sent to the correct click-through destination. We may use cookies to estimate the total reach of an advertising campaign, as well as frequency of display. Cookies are also used for statistical purposes to track how many individual unique users we have and how often they visit our websites and to generate statistical cookies to track advertising impressions and conversions. There is further information if you click here: [www.youronlinechoices.eu.](https://www.youronlinechoices.eu/) We will use the data that we collect through our use of these cookies to ensure that you see relevant and useful adverts when you visit our Web site and/or use our services.

Tel: +44 121 7045600 Email: hello@magpiehq.com Web: www.magpiehq.com

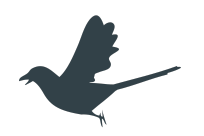

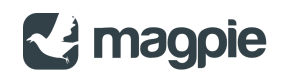

# Our Cookies Policy

Here is a list of all the cookies that are set and how we use them:-

Session Cookies are used only during your visit to the Sites and are erased once you close your browser;.

Persistent Cookies remain on your browser for a period of time, usually for several years from your last visit to the Sites and enable us to remember you on subsequent visits to the Sites and provide more relevant content to you on such Sites..

Anonymous analytics cookies: every time a user visits our website, web analytics software provided by a third party generates an anonymous analytics cookie. This cookie can tell us whether or not the site you are viewing has been visited before. It allows us to track such things as how many individual users we have and which browsers users are utilising.

Member area/Registration cookies: when you register with us, we generate cookies that represent whether you are signed in or not. Our servers use these cookies to note which account you are signed in with, and where applicable if you are allowed access to a particular service.

Advertising cookies: sometimes we need to know whether or not you have seen an advert or a type of advert or how long it has been since you saw the advert. In order to do this, we place a cookie on your machine when advertising is shown. We may use cookies to more accurately target advertising to you. These cookies are anonymous. We also set anonymous cookies to users on certain third party sites. If you receive one of those cookies, we may then use it to identify you as having visited that site if you later visit another site. Based on this information we may serve targeted advertising.

Our cookies do not store sensitive information such as your name and address. If you would rather restrict, block or delete cookies, or any other website, you can use your browser to do this. Please see below for further details.

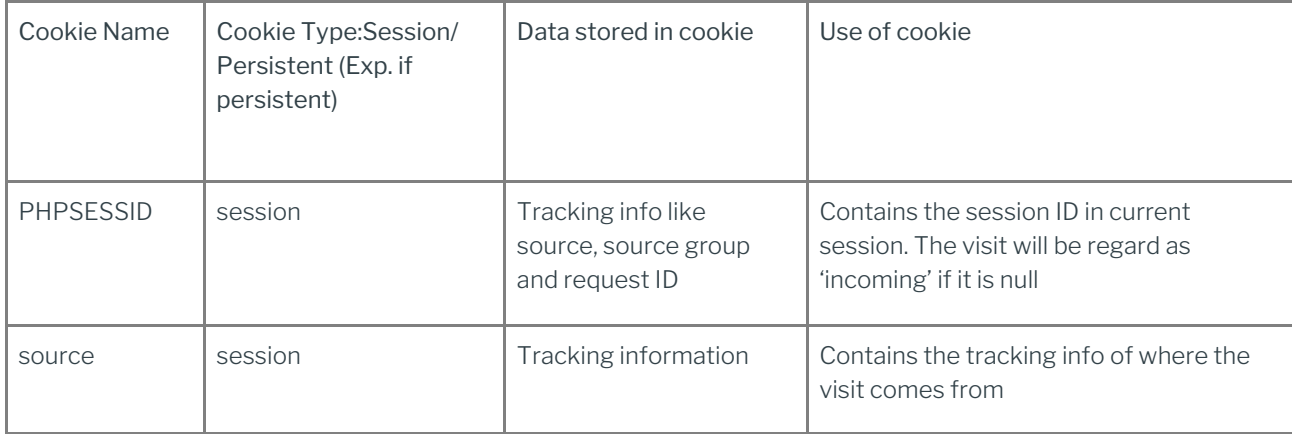

Here's a list of the main cookies we use, and what we use them for. Note that all of the below are 1st party cookies.

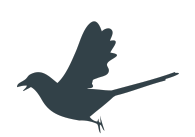

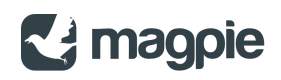

# Managing your cookies

#### Changing your cookie settings

To enable or disable cookies, follow the instructions provided by your browser (usually located within the 'Help', 'Tools' or 'Edit' facility). Alternatively, see below specific information about how to enable or disable cookies.

Most Internet browsers give you the option of adjusting their settings allow you to automatically refuse cookies either generally or from specific sites. To adjust these settings, we would recommend that you contact the supplier of you browser.

## How can I control my cookies and how do I turn cookies off?

All modern browsers allow you to change your cookie settings. We have provided a helpful way to do this in the outline below. Most browsers are set by default to accept cookies automatically, but you can alter the settings of your browser to prevent automatic acceptance and prompt you every time a cookie is sent to you or to allow you to choose not to receive cookies at all. If you wish to block cookies, please follow the relevant instructions.

## Microsoft Internet Explorer

1. Select 'Tools' from the main task bar then 'Internet Options'

2. Click on the 'Privacy' tab

3. Choose the level of cookie security you want, ranging from Block All Cookies, High, Medium High, Medium (default level), Low and Accept All Cookies

4. For more detailed information on these options under Internet Explorer, please click on one of the links below.

- IE 9 <https://support.microsoft.com/en-us/products/windows?os=windows-10>
- IE 7/8 <https://support.microsoft.com/en-gb/help/17442/windows-internet-explorer-delete-manage-cookies>

## Google Chrome

- 1. Click on the Spanner icon and select 'Settings' from the drop down list
- 2. Click on the 'Show Advanced Settings' link
- 3. Click on the 'Content Settings' button under the 'Privacy' heading
- 4. Change the cookie setting to 'Block sites from setting any data'
- 5. Click on the 'OK' button

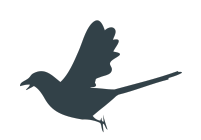

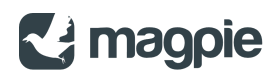

6. Click on the 'Close' icon on the tab

#### Firefox

- 1. Select 'Tools' from the main task bar and then 'Options'
- 2. Click on the 'Privacy' panel
- 3. Under the 'Cookies' section uncheck the 'Accept cookies from sites' option

#### Opera

- 1. Select 'Settings' from the main task bar and then 'Preferences'
- 2. Click on the 'Advanced' panel and then 'Cookies'
- 3. Click on 'Never accept cookies'
- 4. Click on 'OK'

#### Safari

- 1. Click on the Tools button from the main task bar and then 'Preferences'
- 2. Click on the 'Security' panel
- 3. Under the 'Accept Cookies' section click on 'Never'
- 4. Click on the X in the top right corner to close box

#### To enable cookies

If you're not sure of the type and version of web browser you use to access the Internet:

For PCs: click on 'Help' at the top of your browser window and select the 'About' option

For Macs: with the browser window open, click on the Apple menu and select the 'About' option

## All other browsers

Please consult your documentation or online help files.

Further information about cookies

If you would like to learn more about cookies please visit [www.aboutcookies.org](https://www.aboutcookies.org/).

Tel: +44 121 7045600 Email: hello@magpiehq.com Web: www.magpiehq.com

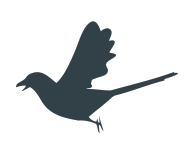

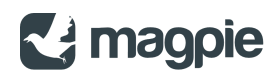

# Useful links

If you would like to find out more, you may find the following links useful:

The IAB has provided the following website: [youronlinechoices.eu](https://youronlinechoices.eu/)

For more detailed information about cookies visit [www.allaboutcookies.org](https://www.allaboutcookies.org/)

Tel: +44 121 7045600 Email: hello@magpiehq.com Web: www.magpiehq.com

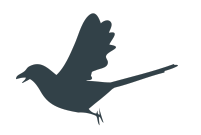